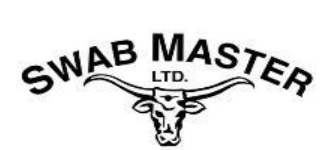

## **COMPANY ORIENTATIONS**

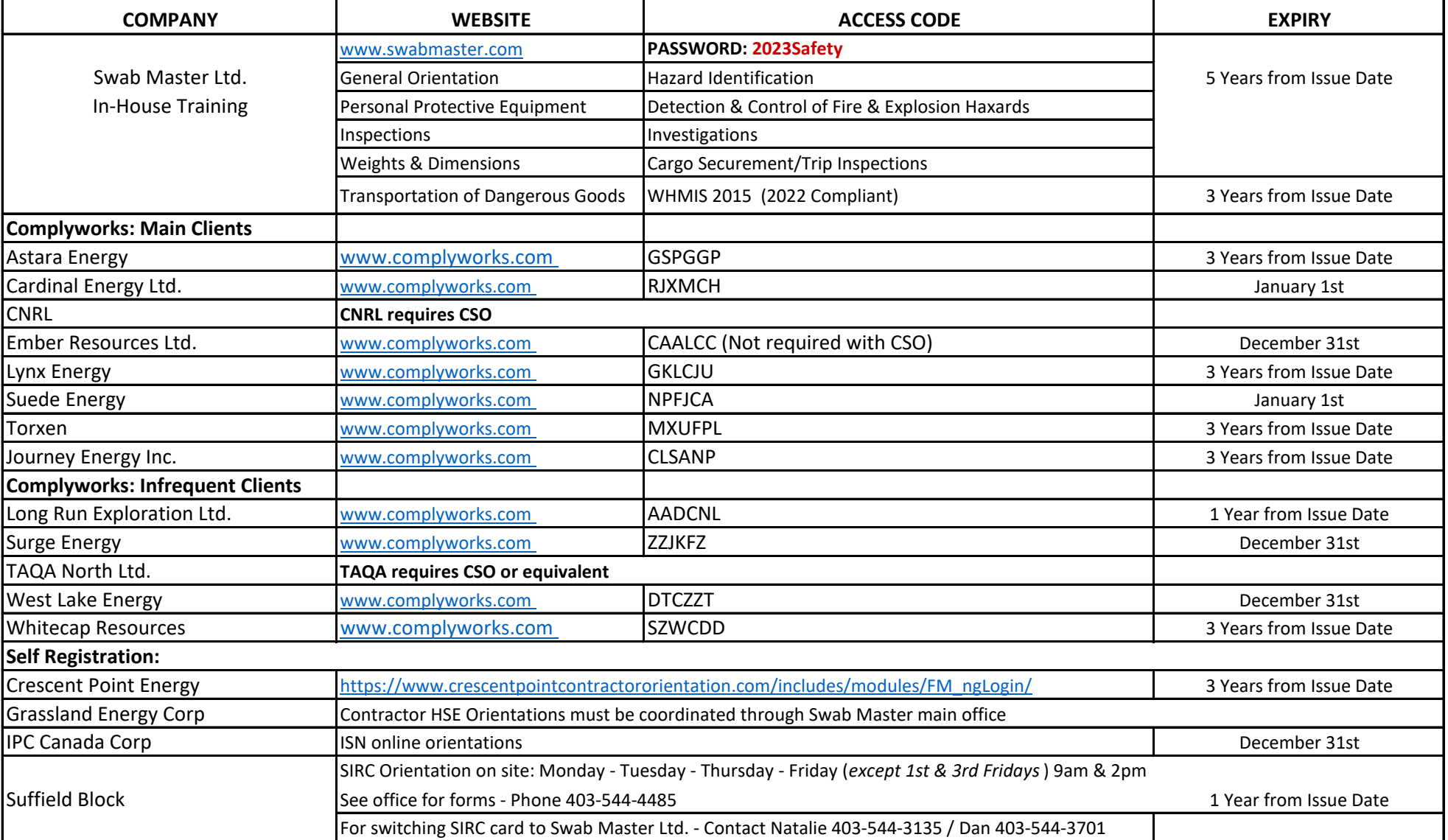